# **INF889A**

# **Analyse de programmes pour la sécurité logicielle**

Chapitre 3 - Exécution symbolique

Quentin Stiévenart Hiver 2024

# **Introduction**

On aimerait bien couvrir le programme dans son entiereté

Quelle mesure de couverture devrait-on utiliser ?

- Couverture de *lignes*
- Couverture de *branches*
- Couverture *dataflow*
- Couverture de chemins

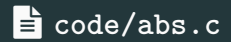

```
int abs(int x) {
    if (x < 0) {
        return -x;
    }
}
int main(int argc, char **argv) {
```

```
assert(abs(-5) == 5);return 0;
}
```
3

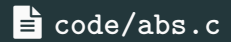

```
int abs(int x) {
    if (x < 0) {
        return -x;
    }
}
```
Problème : abs(5) est non défini

- \$ clang abs.c -o abs -fprofile-instr-generate -fcoverage-mapping
- $$./abs$
- \$ llvm-profdata merge -sparse default.profraw -o default.profdat
- \$ llvm-cov show ./abs -instr-profile=default.profdata

Toutes les lignes sont couvertes.

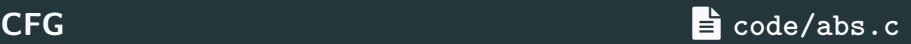

 $$ \; \text{clang } -S \; \text{-emit-1} \text{lvm abs.c } \; \text{-o abs.ll} \; \setminus$ 

-Xclang -disable-O0-optnone -fno-discard-value-names

\$ opt abs.ll -disable-output -passes=dot-cfg

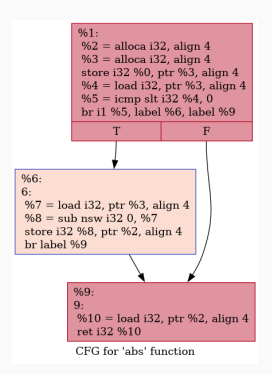

On a couvert toutes les instructions, mais pas tous les arcs

 $\rightarrow$  on va préférer la couverture de branches.  $\overline{6}$ 

## **Couverture de branches code/contains.c**

```
int contains(int a[], int len, int x) {
    int found = 0;
    for (int i = 0; i <= len; i++) {
        if (a[i] == x) {
            found = 1;
            break;
        }
    }
    return found;
}
```

```
int main() {
    int a[1 = \{1, 2\}:
    assert(contains(a, 2, 2));
}
```

```
$ clang contains.c -o contains \
    -fprofile-instr-generate -fcoverage-mapping
$ ./contains
$ llvm-profdata merge -sparse default.profraw -o default.profdat
$ llvm-cov report ./contains -instr-profile default.profdata
```

```
$ \; \text{clang } -S \; \text{-emit-1} \text{Ivm contains.c } \; \text{-o contains.Il} \; \text{\textbackslash}-Xclang -disable-O0-optnone -fno-discard-value-names
```
\$ opt contains.ll -disable-output -passes=dot-cfg

### **Couverture de branches code/contains.c**

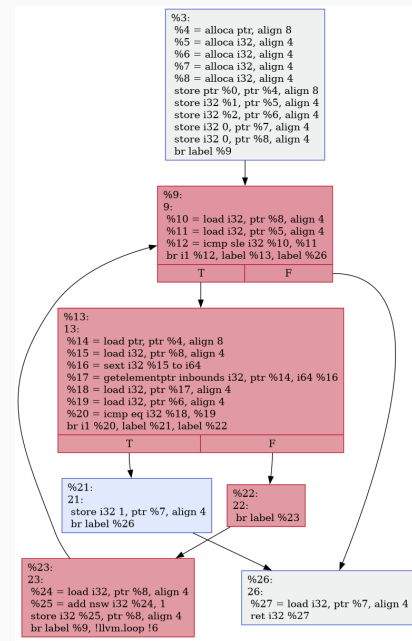

9

### Couverture avec {1,2} et 2 : 3 / 4 branches couvertes

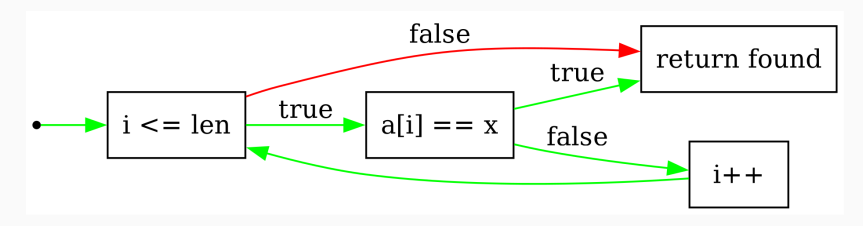

```
int foo(int cond1, int cond2) {
    int x = 1;
    int y = 1;
    if (cond1) x = 0;else y = 0;
    if (cond2) return 5 / x;
    else return 5 / y;
}
int main() {
    assert(foo(1, 0) >= 0);assert(foo(0, 1) >= 0);}
```
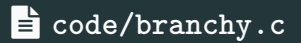

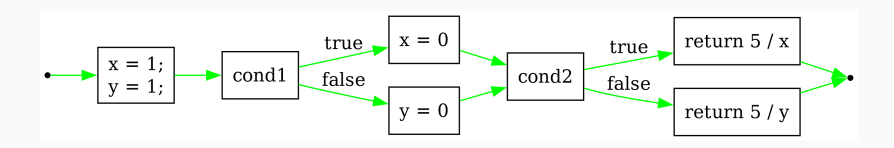

100% de couverture de branche, mais pas suffisant pour trouver l'erreur

On a 4 chemins en tout :

- $\bullet$  a = false,  $b$  = false
- $\bullet$  a = false, b = true
- $a = true, b = false$
- $a = true, b = true$

**Arbre d'exécution code/branchy.c**

#### On peut représenter cela par un arbre :

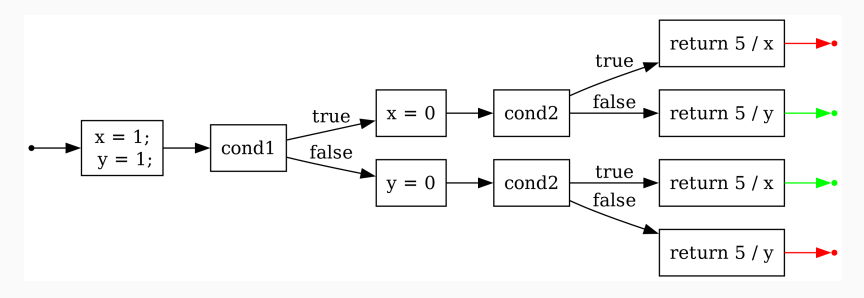

```
#include <stdlib.h>
```

```
int main(int argc, char *argv[]) {
    int n = atoi(argv[1]);
```

```
int result = 1;
for (int i = 1; i <= n; i++) {
    result *= i;
}
return result;
```
}

#### Nombre de chemins non déterminé statiquement, ou même infini

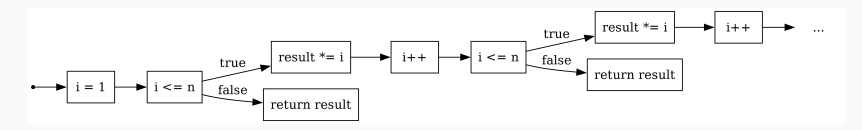

## **Couverture**

Quel type de couverture souhaite-t-on ?

- En génie logiciel, le *dataflow coverage* donne un bon compromis
- En analyse de programme, on aimerait avoir une approche qui *tend* vers une exploration exhaustive des chemins

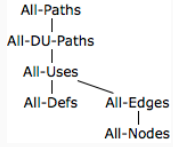

# Alspaugh, T. Software Testing, 2019

**Exécution symbolique statique King, 1976** 

# **Exécution symbolique statique Exécution symbolique statique Research**

King. (1976). Symbolic execution and program testing, CACM.

*Instead of supplying the normal inputs to a program one supplies symbols representing arbitrary values. The execution proceeds as in normal execution except that values may be symbolic formulas over the input symbols*

Deux ingrédients clés :

- 1. représentation des chemins par une **condition de chemin** (*path condition*)
- 2. stockage des valeurs symboliques dans une **mémoire symbolique** (*symbolic store*)

```
if (x == 0x12345678) {
  assert(false);
}
```
Difficile à atteindre par fuzzing, pourtant on sait qu'il faut que  $x =$ 0x12345678

```
void testme(int x, int y) {
    int z = 2*y;
    if (z == x) {
        if (x > y + 10) {
            assert(0);
        }
    }
}
```
Comment atteindre l'assert ?

## **Exécution symbolique : intuition**  $\qquad \qquad$  **<b>c**ode/symex.c

```
void testme(int x, int y) {
    int z = 2*y;
    if (z == x) {
         if (x > y + 10) {
             assert(0);
         }
    }
}
On veut :
 \bullet z = x avec z = 2*y, et
 \bullet x > y + 10
```
Donc :  $2*y = x \&x \times y + 10$ 

C'est une formule logique :  $2y = x \wedge x > y + 10$ 

On peut la résoudre avec des *solvers* SAT/SMT tels que *Z3*

```
(declare-const x Int)
(declare-const y Int)
(\text{assert } (= (* 2 \text{ y}) \text{ x}))(assert (> x (+ y 10)))
(check-sat)
(get-model)
```
*Satisfiability modulo theories* : généralisation du problème **SAT**, problème **NP-complet**

SAT : formules de type  $(x_1 \vee x_2 \vee \cdots) \wedge (y_1 \vee y_2 \vee \cdots)$  sur des variables booléennes

Un solveur :

- **•** permet de dire si une formule est satisfaisable (sat/unsat)
- permet de trouver des assignations aux variables telle que la formule est satisfaisable

 $SMT = SAT + types$  avancés (nombres, listes, ...)

```
$ z3 symex.z3
sat
(
  (define-fun y () Int
    11)
  (define-fun x () Int
    22)
)
```
Idée : on va représenter un chemin d'exécution par une formule symbolique

La formule représente les conditions qui doivent être vraies pour explorer ce chemin

 $2b = a \wedge a > b + 10$  est la condition nécessaire pour atteindre l'assert

**Note :** on va représenter les valeurs symboliques par a, b plutôt que par les noms des variables x et y.

```
int foo(int cond1, int cond2) {
    int x = 1;
    int y = 1;
    if (cond1) x = 0;else y = 0;
    if (cond2) return 5 / x;
    else return 5 / y;
}
int main() {
    assert(foo(1, 0) >= 0);assert(foo(0, 1) >= 0);}
```
## **Condition de chemin (***path condition***)**  $\qquad \qquad \blacksquare$  code/branchy.c

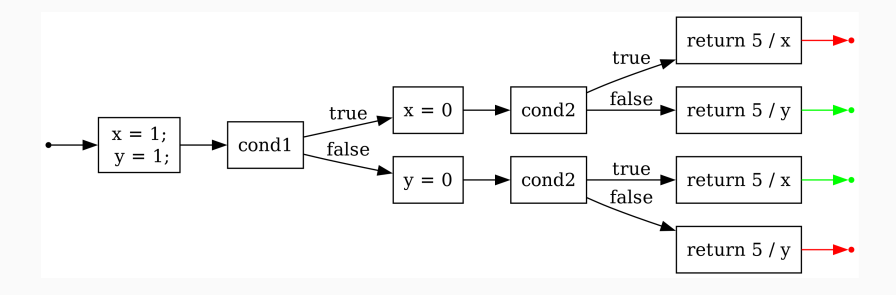

### 4 chemins :

- $\bullet$   $a \wedge b$
- $\bullet$   $a \wedge \neg b$
- $\blacksquare$   $\neg a \wedge b$
- $\blacksquare$   $\neg a \wedge \neg b$

La condition de chemin au début de l'exécution d'un programme est *true*

$$
PC_0 = \mathit{true}
$$

À chaque branchement, on y ajoute un terme :

 $PC_1$  = *true*  $\wedge$  *a* 

$$
\mathit{PC}_2 = \mathit{true} \land a \land b
$$

On peut représenter mathématiquement la mémoire d'un programme par une fonction :

∈ *Var* ⇀ *Value*

Avec les notations associées :

- Accéder à la valeur d'une variable  $x : \sigma(x)$
- Changer la valeur d'une variable  $x$  pour devenir  $v : \sigma[x \mapsto v]$
- Dénoter une mémoire :  $\{x \mapsto 1, y \mapsto 2\}$

Lors de l'exécution, la mémoire peut être mise à jour à chaque instruction :

 $\sigma = \{x \mapsto 1, y \mapsto 2\}$ int  $z = x + y$ ;  $\sigma' = \{x \mapsto 1, y \mapsto 2, z \mapsto 3\}$  On ne va pas manipuler des valeurs *concrètes* mais des symboles. On utilise donc une mémoire *symbolique* :

$$
\hat{\sigma} \in \text{Var} \rightharpoonup \text{Sym}
$$

Par exemple :

$$
\{\mathbf x \mapsto a, \mathbf y \mapsto b\}
$$

- x et y sont des variables
- $a$  et  $b$  sont des symboles

On effectue des opérations *symboliques* car on n'a pas accès aux valeurs concrètes

 $\hat{\sigma} = \{x \mapsto a, y \mapsto b\}$ 

int  $z = x + y$ ;

 $\hat{\sigma}' = {\mathbf{x} \mapsto a, \mathbf{y} \mapsto b, \mathbf{z} \mapsto a + b}$ 

On a une variable symbolique par entrée de notre programme. Le reste est propagé sous forme de contraintes.

```
void testme(int x, int y) {
     \angle// \hat{\sigma} = \{x \mapsto a, y \mapsto b\}, PC = trueint z = 2*y;
     \angle// \hat{\sigma} = \{x \mapsto a, y \mapsto b, z \mapsto 2 * b\}if (z == x) {
            \angle// PC = true \wedge 2 * b = aif (x > y + 10) {
                  // PC = true \land 2 \ast b = a \land a > b + 10assert(0);
            } else {
                  // PC = true \land 2 ∗ b = a \land \neg (a > b + 10)}
      } else {
            \angle// PC = true \land \neg(2 * b = a)}
}
```
## **Exécution symbolique statique exercise in the symmetric Exécution symbolique statique**

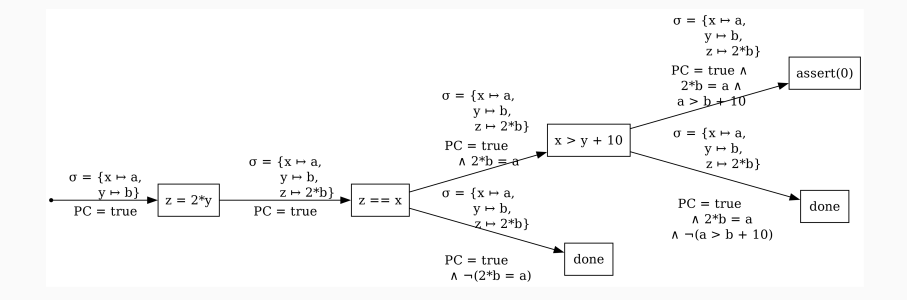
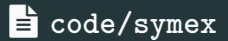

On a donc trois chemins :

$$
2 * b = a \land a > b + 10
$$

$$
2 * b = a \land \neg(a > b + 10)
$$

$$
\neg(2 * b = a)
$$

#### **Exercice**

Soit le programme suivant :

```
x = input();
x = x + 5;
if (x > 0)y = input();
else
    y = 10;
if (x > 2)if (y == 2789)assert(false);
```
- 1. Représenter le CFG de ce programme
- 2. Combien de chemins ce programme possède-t-il ?
- 3. Représenter l'arbre d'exécution du programme et annoter ses arcs avec :
- l'état symbolique
- la condition de chemin
- 4. Quelle formule logique permet d'atteindre l'assert ?
- 5. Résoudre cette formule

### **Chemins inatteignables (***infeasible paths***)**

$$
\begin{aligned}\n\text{if } (x > 10) \{ \dots \} \\
\text{if } (x <= 10) \{ \dots \} \n\end{aligned}
$$

#### **Chemins inatteignables (***infeasible paths***)**

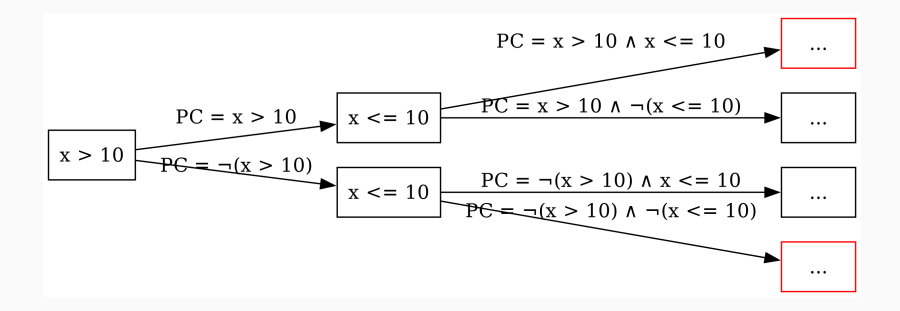

Ce programme possède quatre chemins, mais deux sont impossibles :

> $x > 10 \land x \leq 10$  $\neg(x > 10) \land \neg(x < = 10)$

Si on essaye de les résoudre avec z3 :

```
$ z3 infeasible.z3
```
unsat

**Les formules non-satisfaisables correspondent à des chemins inatteignables**

Certains programmes peuvent avoir un nombre infini de chemins d'exécution :

```
int x = read int();
while (x > 0) {
 x = read(int();
}
```
Ou plus simplement :

**while** (true) { ... }

**En pratique, une exécution symbolique statique va limiter la profondeur de recherche**

Soit la famille de programmes suivante :

**if** (x1) { ... } **else** { ... } **if** (x2) { ... } **else** { ... } ... **if** (xN) { ... } **else** { ... }

Combien de chemins ?

Soit la famille de programmes suivante :

**if** (x1) { ... } **else** { ... } **if** (x2) { ... } **else** { ... } ... **if** (xN) { ... } **else** { ... }

Combien de chemins ?  $\rightarrow 2^n$ 

**En pratique : on explore l'arbre avec un budget (temps, nombre de chemins parcourus) limité et/ou une profondeur limitée**

## Comme on ne sait pas explorer l'arbre en entier, il faut une **stratégie d'exploration**

Plus sur ce sujet plus tard dans le chapitre

Résoudre un problème SMT est **NP-complet** : la majorité du temps peut être passé dans le solveur.

Il est possible de *cacher* des solutions intermédiaires :

- $2 * b = a \wedge a > b + 10$  donne une solution
- $2 * b = a$ 
	- formule plus faible
	- peut **toujours** utiliser la même solution
- 2  $\ast b = a \land a > b + 10 \land a > 0$ 
	- formule plus forte
	- peut **parfois** utiliser la même solution (sinon: appel au solveur)

#### **if**  $(x == f(y))$  { ... } **else** { ... }

f peut :

- être du code complexe à analyser (par exemple : venant de la libc)
- être du code impossible à analyser statiquement (par exemple : une requête réseau)
- mener à des requêtes non supportées par le solveur SMT (par exemple : chaînes de caractères non supportées par certains solveurs)

$$
if (x == f(y)) { ... } else { ... }
$$

On peut :

- Analyser f
	- Peut être très complexe ou impossible
- Utiliser une version simplifiée de f
	- Par exemple, analyser musl plutôt que glibc
	- On ne représente plus exactement la sémantique réelle
- Exécuter un modèle de f
	- Tâche complexe (exemple : modèle de read)

Selon l'hypothèse (irréaliste) que :

- on a exploré tous les chemins
- on ne tombe pas sur du code hors de notre contrôle ou non supporté

L'approche est théoriquement :

- *sound* : toutes les entrées menant à des erreurs sont trouvées
- *complete* : toutes les entrées considérées comme menant à des erreurs mènent bien à des erreurs

Mais toute approche pratique est *unsound* : tous les chemins ne peuvent pas être explorés

**Exécution symbolique dynamique**

## **Exécution symbolique dynamique**

 Godefroid, Klarlund, & Sen. (2005). DART: Directed automated random testing. PLDI.

 Cadar, & Sen. (2013). Symbolic execution for software testing: three decades later. CACM

But : supporter le code hors de notre contrôle en se basant sur des observation d'exécution réelles

Concepts clés :

- on fait rouler le programme
- le programme est instrumenté pour pouvoir maintenir l'état symbolique pendant son exécution
- on explore un chemin à la fois
- on utilise les entrées concrètes si on ne sait pas résoudre la condition de chemin

On peut représenter mathématiquement la mémoire d'un programme par une fonction :

∈ *Var* ⇀ *Value*

Avec les notations associées :

- Accéder à la valeur d'une variable  $x : \sigma(x)$
- Changer la valeur d'une variable  $x$  pour devenir  $v : \sigma[x \mapsto v]$
- Dénoter une mémoire :  $\{x \mapsto 1, y \mapsto 2\}$

## **Exécution symbolique dynamique : exemple code/symex.c**

Itération 1, avec  $x = 22$ ,  $y = 7$  (valeurs aléatoires)

```
void testme(int x, int y) {
       \mathcal{V}\mathcal{V}\sigma = \{\mathbf{x} \mapsto 22, \mathbf{y} \mapsto 7\}, \hat{\sigma} = \{\mathbf{x} \mapsto a, \mathbf{y} \mapsto b\}, P\mathbf{C} = \mathbf{true}int z = 2*y;
       \angle// \sigma = \{x \mapsto 22, y \mapsto 7, z \mapsto 14\}, \hat{\sigma} = \{x \mapsto a, y \mapsto b, z \mapsto 2 * b\}if (z == x) {
               if (x > y + 10) {
                      abort();
               } else {
               }
       } else {
              // PC = true \wedge \neg (2 * b = a)}
}
```
## **Sélection d'entrée pour l'itération suivante code/symex.c**

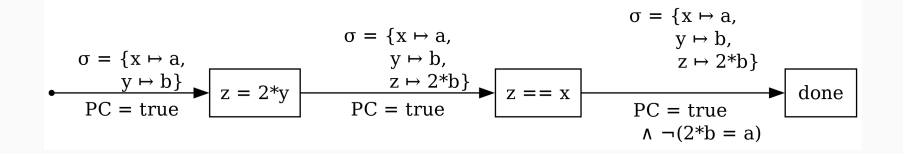

Avec  $x = 22$ ,  $y = 7$ , on explore le chemin :

$$
true \land \neg(2 * b = a)
$$

Quelle entrée choisir ensuite ?

On prend un chemin exploré et on fait la négation d'une de ses clauses

$$
true \land \neg (2 * b = a)
$$

devient :

$$
true \land (2 * b = a)
$$

Un solveur SMT nous permet de trouver un résultat qui satisfait à cette formule

```
$ z3 symex-concolic1.z3
sat
(
  (define-fun b () Int
    0)
  (define-fun a () Int
    0)
)
```
### **Exécution symbolique dynamique : exemple code/symex.c**

```
Itération 2, avec x = 0, y = 0
```

```
void testme(int x, int y) {
      \angle// \sigma = {\alpha \mapsto 0, \gamma \mapsto 0}, \hat{\sigma} = {\alpha \mapsto \alpha, \gamma \mapsto \beta}, PC = true
      int z = 2*y;\angle// \sigma = \{x \mapsto 0, y \mapsto 0, z \mapsto 0\}, \hat{\sigma} = \{x \mapsto a, y \mapsto b, z \mapsto 2 * b\}if (z == x) {
             \angle// PC = true \wedge 2 * b = aif (x > y + 10) {
                    abort();
             } else {
                    // PC = true \land 2 \ast b = a \land \neg(a > b + 10)}
      } else {
      }
}
```
#### **Sélection d'entrée pour l'itération suivante symex.c**

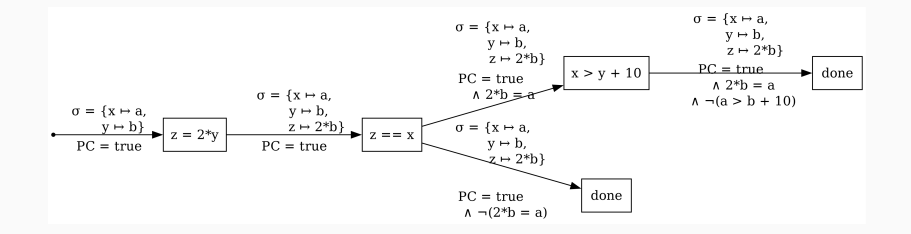

Avec  $x = 0$ ,  $y = 0$ , on explore le chemin :

$$
true \wedge 2 * b = a \wedge \neg (a > b + 10)
$$

Il nous reste à explorer le chemin :

**(**

**)**

```
true \wedge 2 * b = a \wedge a > b + 10$ z3 symex-concolic2.z3
sat
  (define-fun b () Int
    11)
  (define-fun a () Int
    22)
```

```
void testme(int x, int y) {
   // Contrainte non-linéaire, pas supportée par certains solveurs
    int z = (y * y) % 50;
    if (z == x) {
       if (x > y + 10) {
           assert(0);
       } else {
        }
   } else {
```
Itération 1 avec  $x = 22$ ,  $y = 7$ 

```
void testme(int x, int y) {
      \angle / \sigma = \{x \mapsto 22, y \mapsto 7\}, \hat{\sigma} = \{x \mapsto a, y \mapsto b\}, P\mathcal{C} = \text{true}int z = (y * y) \% 50;
      // \sigma = \{x \mapsto 22, y \mapsto 7, z \mapsto \boxed{49}, \hat{\sigma} = \{x \mapsto a, y \mapsto b, z \mapsto \boxed{(b * b) \mod 50}if (z == x) {
            if (x > y + 10) {
                  abort();
            } else {
            }
      } else {
            // PC = true \land \neg ( (b * b) \mod 50 ) = a)}
}
```
59

On a exploré le chemin :

$$
true \land \neg((b * b) \text{ mod } 50 = a)
$$

On souhaite résoudre :

true 
$$
\wedge
$$
 (b \* b) mod 50 = a

Mais notre solveur ne supporte pas *mod* !

Solution : on remplace  $(b * b)$  *mod* 50 par la valeur observée :

*true*  $\wedge$  49 = a

On a donc  $x = 49$ ,  $y = 7$ 

(On garde l'ancienne valeur de y pour s'assurer de rester le plus possible le long du chemin précédent)

**Code hors de notre portée code/symex-unknown.c**

**void** testme(**int** x, **int** y) {  $\angle$  */*  $\sigma = \{x \mapsto 49, y \mapsto 7\}, \hat{\sigma} = \{x \mapsto a, y \mapsto b\}, P\mathcal{C} = \text{true}$ **int**  $z = (y * y) \% 50$ ; *//*  $\sigma = \{x \mapsto 49, y \mapsto 7, z \mapsto \boxed{49}, \hat{\sigma} = \{x \mapsto a, y \mapsto b, z \mapsto \boxed{(b * b) \mod 50}$ **if**  $(z == x)$  { *//*  $PC = true \land (b * b) \mod 50 = a$ **if**  $(x > y + 10)$  { *//*  $PC = true \land (b * b) \mod 50 = a \land a > b + 10$ abort(); } **else** { } } **else** { } }

**Code hors de notre portée code/symex-unknown.c**

On a exploré le chemin :

true 
$$
\wedge
$$
  $(b * b)$  mod 50 =  $a \wedge a > b + 10$ 

On veut explorer le chemin restant :

true 
$$
\wedge
$$
  $(b * b)$  mod  $50 = a \wedge \neg(a > b + 10)$ 

Avec  $(b * b)$  *mod*  $50 = 49$  (information dynamique), donc:

true 
$$
\wedge
$$
 49 =  $a \wedge \neg (a > b + 10)$ 

*true*  $\wedge$  49 =  $a \wedge a > b + 10$ 

Z3 nous donne  $a = 49$ ,  $b = 38$ 

```
void testme(int x, int y) {
      \angle / \sigma = \{x \mapsto 49, y \mapsto 38\}, \hat{\sigma} = \{x \mapsto a, y \mapsto b\}, P\mathcal{C} = \text{true}int z = (y * y) \% 50;
      // \sigma = \{x \mapsto 49, y \mapsto 38, z \mapsto \boxed{49}, \hat{\sigma} = \{x \mapsto a, y \mapsto b, z \mapsto \boxed{(b * b) \mod 50}if (z == x) {
            if (x > y + 10) {
                  abort();
            } else {
            }
      } else {
            // PC = true \land (b * b) \mod 50 \neq a)}
}
```
Cela ne permet pas d'atteindre le dernier chemin : on a perdu l'information que  $(y * y)$  % 50 = x.

Mais on a pu aller plus loin que prévu grâce à l'information de l'exécution concrète.

On a fait le choix de faire la négation de la dernière clause à chaque itération.

C'est une **stratégie d'exploration**.

Stratégies possibles :

- DFS : léger sur la mémoire, mais peut rester bloquer dans des boucles ou appels récursifs.
- BFS : lourd sur la mémoire, mais ne reste pas bloqué
- Aléatoire
- Basé sur une notion de priorité, pour, par exemple :
	- maximiser la couverture
	- se rapprocher d'état sensibles

# **Utilisation réelle : Microsoft**

Godefroid., Levin, & Molnar. (2012). SAGE: Whitebox Fuzzing for Security Testing: SAGE has had a remarkable impact at Microsoft. Queue.

Utilisé par exemple par Microsoft dans *SAGE* :

- exécuté après toutes les autres approches pour faire du *whitebox fuzzing*
- trouvé un tiers des bugs dans Windows 7
- tourne  $24/7$  sur  $100+$  machines
### **Utilisation réelle : DARPA Cyber Grand Challenge**

En 2016, le DARPA (*Defense Advanced Research Projects Agency*) a mis en place un challenge :

- machine contre machine
- plusieurs tâches :
	- découverte automatisée de vulnérabilités
	- patch automatisé de binaires
	- génération automatisée d'exploits
	- implémentation de stratégies de sécurité

Les meilleurs finalistes utilisaient tous une forme de *whitebox fuzzing* avec résolution de contrainte.

 Avgerinos et al. (2018). The Mayhem Cyber Reasoning System. IEEE Security & Privacy.

## **Outil récent : SymCC**

**Poeplau, & Francillon.** (2020). Symbolic Execution with SymCC: Don't Interpret, Compile!. Usenix Security.

Observation :

- la plupart des moteurs d'exécution symbolique traduisent le binaire en IR qui est exécuté symboliquement
- cette exécution est similaire à un interpréteur et induit un ralentissement

Concept essentiel du papier :

- on peut embarquer le moteur symbolique dans le programme
- via de l'instrumentation au temps de compilation
- l'instrumentation est faite sur l'IR LLVM pour supporter plusieurs langages
- $$ \; \text{clang -O2 -S -emit-llvm swmex.c -o swmex.ll } \; \text{}$ -fno-discard-value-names
- \$ ./symcc -O2 -S -emit-llvm symex.c -o symex.symcc.ll \ -fno-discard-value-names
- \$ diff --side-by-side symex.ll symex.symcc.ll

\$ git clone https://github.com/eurecom-s3/symcc Structure :

- compiler/ : une passe LLVM qui instrumente l'IR
	- compiler/Pass.{cpp,h} : la passe en elle-même
	- compiler/Main.cpp : enregistre la passe pour LLVM
	- compiler/Runtime.{cpp,h} : les symboles des fonctions ajoutées à l'instrumentation
	- compiler/Symbolizer.{cpp,h} : gère l'ajout de variables symboliques et la génération de contraintes
- runtime/ : la bibliothèque utilisée par la partie instrumentée
	- runtime/simple\_backend/ : backend qui calcule l'entrée suivante et l'affiche
	- runtime/qsym\_backend/ : backend qui utilise *QSym* pour gérer l'exploration
- Par défaut, seulement l'entrée lue depuis stdin est traitée symboliquement
- Exécuter le programme donne toutes les possibilités de divergences rencontrées sur une exécution
- Il faut faire tourner plusieurs fois avec différentes entrées : util/pure\_concolic\_execution.sh
- Ou combiner avec un fuzzer: docs/Fuzzing.txt

### **Exercice**

Soit le programme suivant :

```
void testme(int x, int y) {
   if (x > y)if (x * y == 1452)if (x \gg 1 == 5)y = y / (x - 10);
```
#### }

- Faire une exécution concolique à la main de la fonction testme en traitant ses arguments comme symbolique. Vous pouvez utiliser un solveur SMT pour résoudre les contraintes.
- Ce programme contient-il une erreur ?
- Exécuter SymCC sur ce programme.

### **Exercice**

#### Exercice : faire tourner SymCC sur code/password.c

```
int main(int argc, char *argv[]) {
    char input[15];
    if (read(STDIN_FILENO, input, sizeof(input)) != sizeof(input)) {
        fprintf(stderr, "Failed to read the input\n");
        return -1;
    }
    if (input[5] == input[7] & k input[9] == input[5] kinput[2] == 'o' && //
        input[8] == input[6] + 1 &&
        input[11] == 121 & &
        input[sizeof(input)-1] == input[sizeof(input)-3] &&
        input \lceil 14 \rceil == \lceil s \rceil & &
        input[5] == 0x61 & &
        input[0] == input[1]-2 &&
        input \lceil 7 \rceil - input \lceil 9 \rceil == 'p' &&
        input[13] == 'i'kkinput[4] == input[1] &input[6] == input[5] + 12 &&
        input[6] - 1 == input[10] &&
        input[3] == 'g' &&
        input[10] == '1') {
        printf("OK!\n");
    }
    return 0;
}
```
75

## **Exécution symbolique : articles**

Code source :

- Christakis, Müller, & Wüstholz. (2016). Guiding Dynamic Symbolic Execution toward Unverified Program Executions. ICSE.
- Busse, Nowack, & Cadar. (2020). Running Symbolic Execution Forever. ISSTA.

## **Exécution symbolique : articles**

Binaires :

- Ming et al. (2015). LOOP: Logic-Oriented Opaque Predicate Detection in Obfuscated Binary Code, CCS.
- Huang, & White. (2022). Semantic-Aware Vulnerability Detection. CSR.
- Poeplau, & Francillon. (2021). SymQEMU: Compilation-Based Symbolic Execution for Binaries. NDSS.
- Yao et al. (2019). Identifying Privilege Separation Vulnerabilities in IoT Firmware with Symbolic Execution. ESORICS.

# **Exécution symbolique : articles**

Web :

- Brown, Stefan, & Engler. (2020). Sys: A Static/Symbolic Tool for Finding Good Bugs in Good (Browser) Code. Usenix Security.
- Loring, Mitchell, & Kinder. (2019). Sound Regular Expression Semantics for Dynamic Symbolic Execution of JavaScript. PLDI.
- Azad et al. (2023). AnimateDead: Debloating Web Applications Using Concolic Execution. Usenix Security.

## **Exécution symbolique : outils**

Beaucoup d'outils ne sont pas à code ouvert : DART (Bell Labs), SAGE (Microsoft), PEX (Microsoft), SymJS (Fujitsu), Mayhem (CMU).

Parmi les outils à code ouvert :

- SymCC : instrumentation dans le compilateur
- QSYM : exécution concolique dans le but d'être combiné avec un fuzzer hybride
- angr : plateforme d'analyse de binaires en Python
- Triton : exécution symbolique de binaires en Python
- Symbolic PathFinder : exécution symbolique de bytecode Java (un peu daté)
- KLEE : plateforme d'analyse symbolique construite sur LLVM
- Manticore : exécution symbolique pour binaires et *smart contracts*